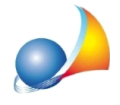

Come inserire una analisi dei prezzi? Per il superbonus, nel caso in cui i prezzari regionali o DEI non riportino le voci relative agli interventi, o parte degli interventi da eseguire, il tecnico abilitato determina i nuovi prezzi per tali interventi in maniera analitica, secondo un procedimento che tenga conto di tutte le variabili che intervengono nella definizione dell'importo stesso. Come devo fare con Euclide?

Nel seguito vengono indicati tre video di approfondimento per la gestione delle analisi dei prezzi con Euclide Computo & Contabilità:

Inserimento di una nuova analisi dei prezzi Ricerca di una analisi dei prezzi da web Stampa analisi dei prezzi correlate al computo

La differenza fra prezzi netti ed applicati è affrontata nella seguente scheda tecnica:

Analisi dei prezzi e relativi aumenti in percentuale. Prezzi Netti e Applicati